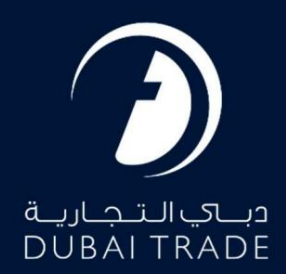

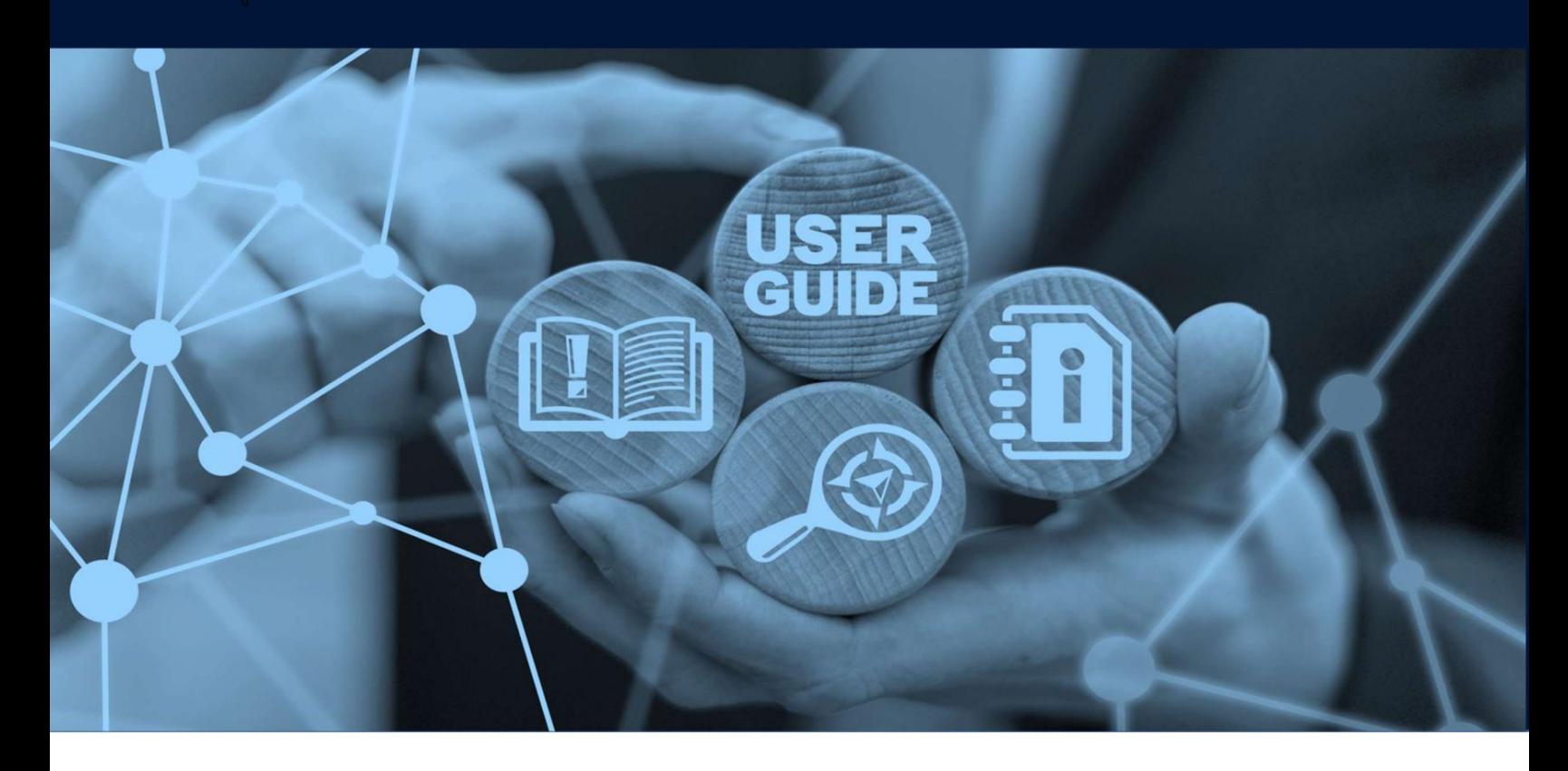

لغو RPکارمند

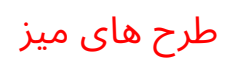

## جزئیات سند

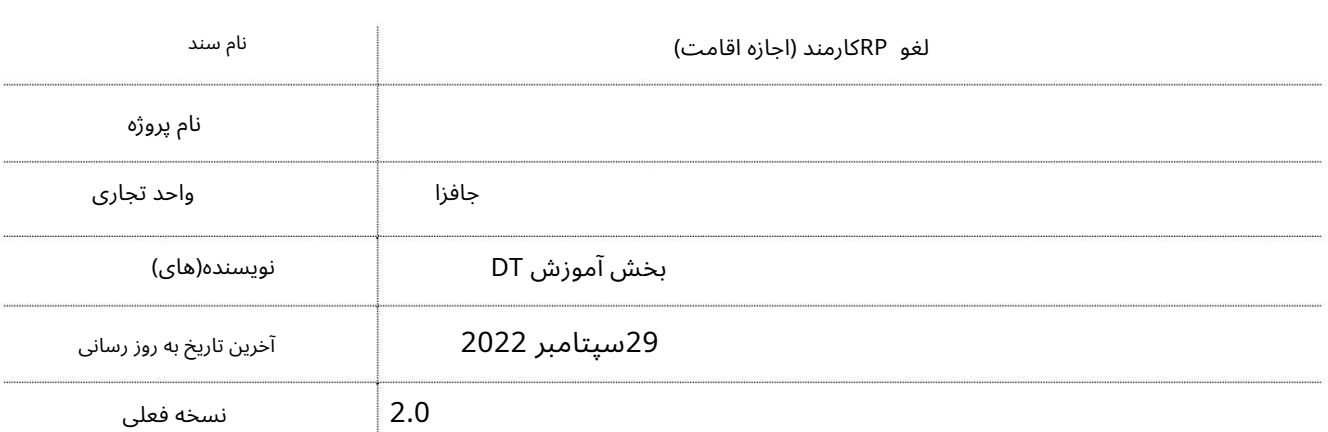

این سرویس برای درخواست لغو مجوز اقامت یک کارمند تحت حمایت شرکت شما پس از استعفا یا اخراج کارمند از شرکت و در دسترس بودن پاسپورت افراد نزد شرکت است. اگر ویزا هنوز در پاسپورت مهر نشده است اما قبلا استفاده شده است، باید با وارد کردن شماره SRویزای استخدامی در قسمت شماره درخواست خدمات، ویزا را لغو کنید. ویزای همه افراد تحت تکفل باید قبل از لغو RPکارمند مستقیماً با اداره مهاجرت لغو یا در حالت تعلیق قرار گیرد و متقاضی 30روز مهلت برای خروج از کشور دارد (اگر RPبیش از 30روز اعتبار داشته باشد).

جهت یابی:

.1ورود به دبی تجارت

2.از منوی سمت چپ به Employee Servicesبروید

3. سپس تحت مجوز اقامت (RP)به Cancel Employee RP - Approvalبروید

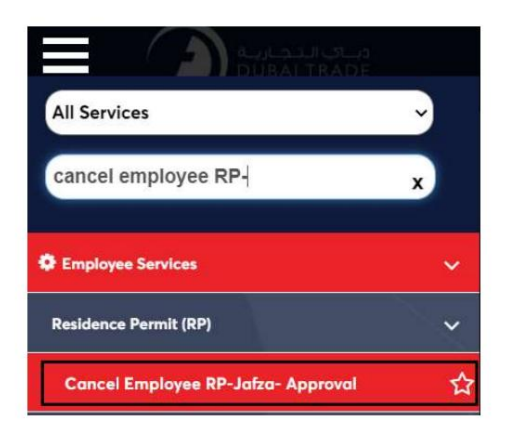

4صفحه زیر نمایش داده می شود که در آن می توانید SRرا مشاهده یا جستجو کنید.

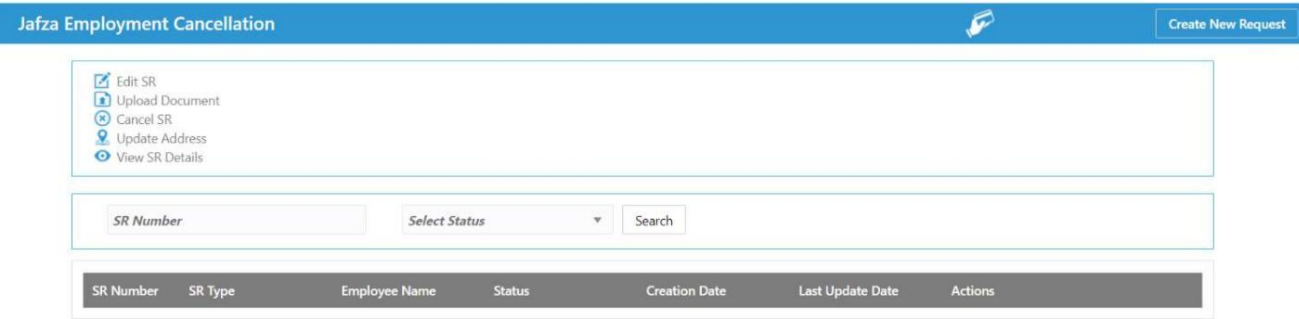

.5روی ایجاد درخواست جدید کلیک کنید

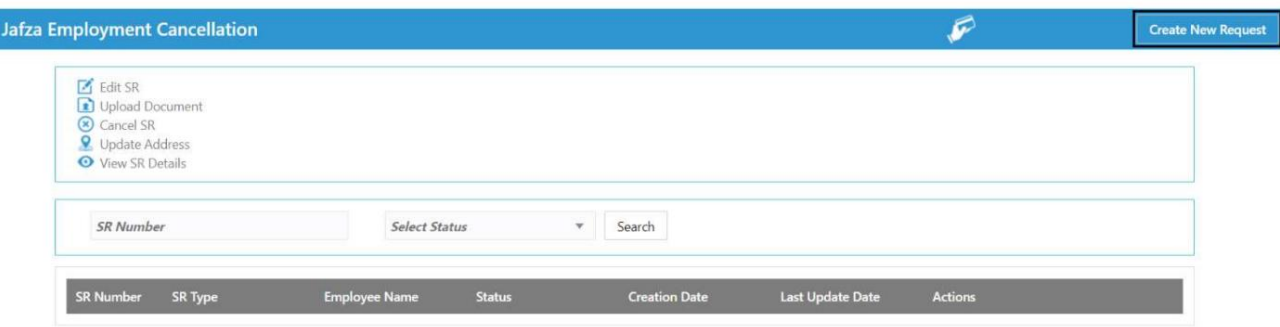

.6جزئیات را وارد کنید، Courier detailsو روی Save and Continueکلیک کنید

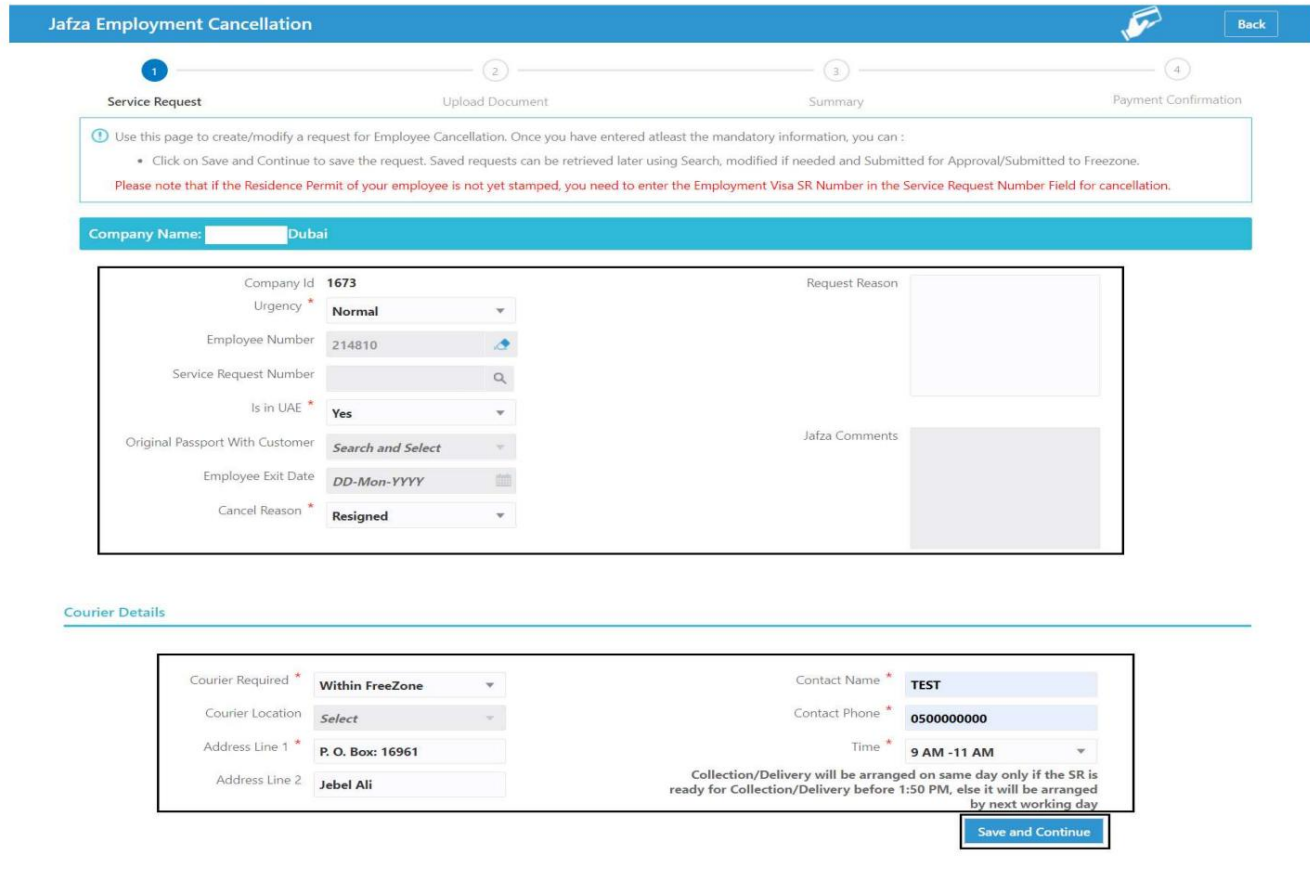

.<br>7.اسناد مورد نیاز را آپلود کنید و روی Continue to Reviewکلیک کنید

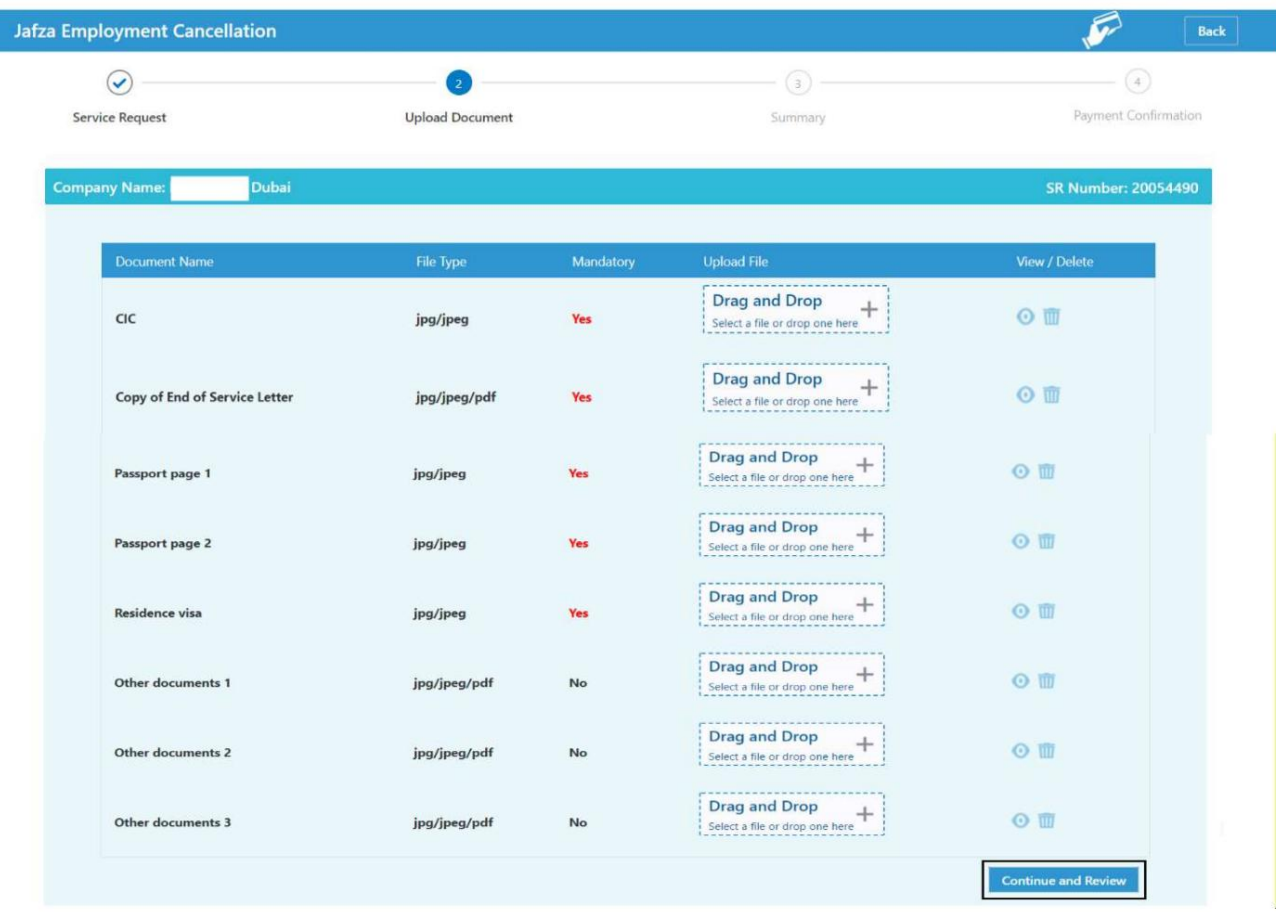

8.جزئیات را مرور کنید و روی Confirm and Continueکلیک کنید

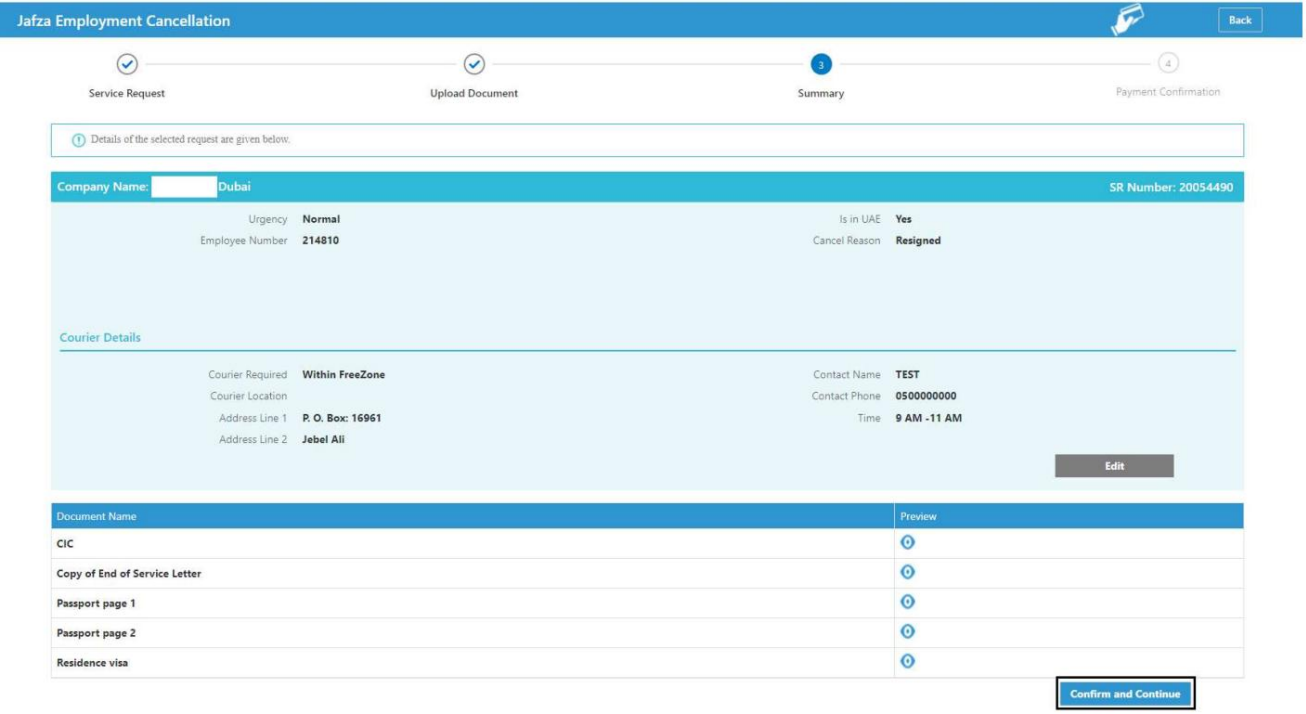

L

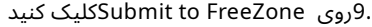

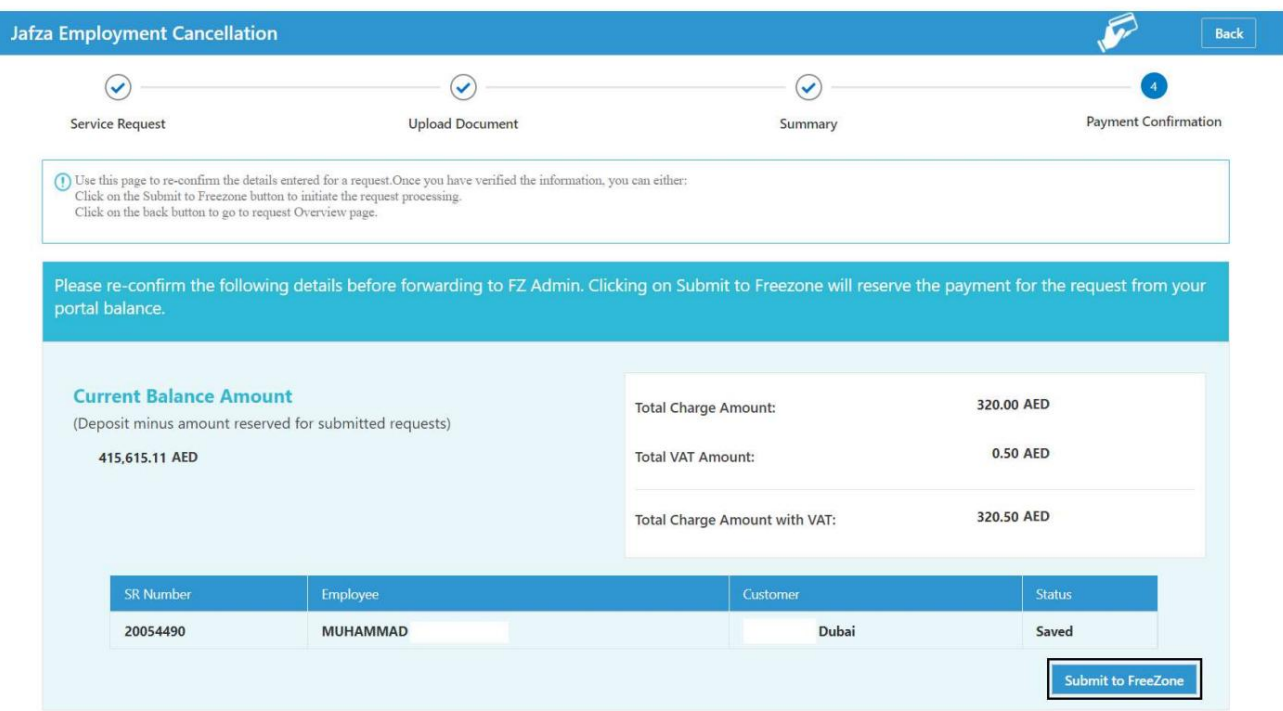

## تاییدیه زیر نمایش داده خواهد شد

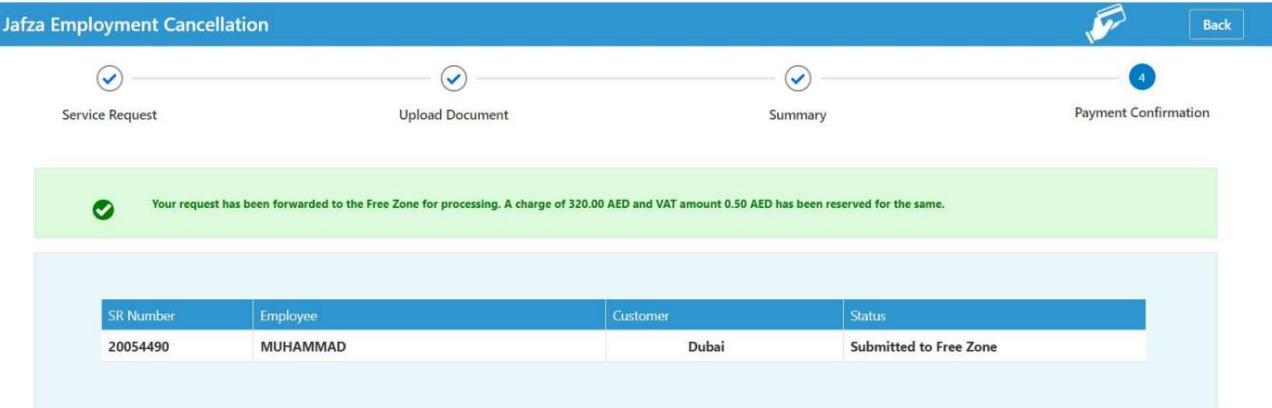

www.dubaitrade.ae

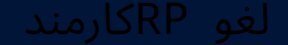